### **Compilers for Embedded Systems**

### Integrated Systems of Hardware and Software

### **Lecture 1**

#### Dr. Vasilios Kelefouras

Email: v.kelefouras@plymouth.ac.uk Website:<https://www.plymouth.ac.uk/staff/vasilios-kelefouras>

> **School of Computing (University of Plymouth)**

### Module Outline

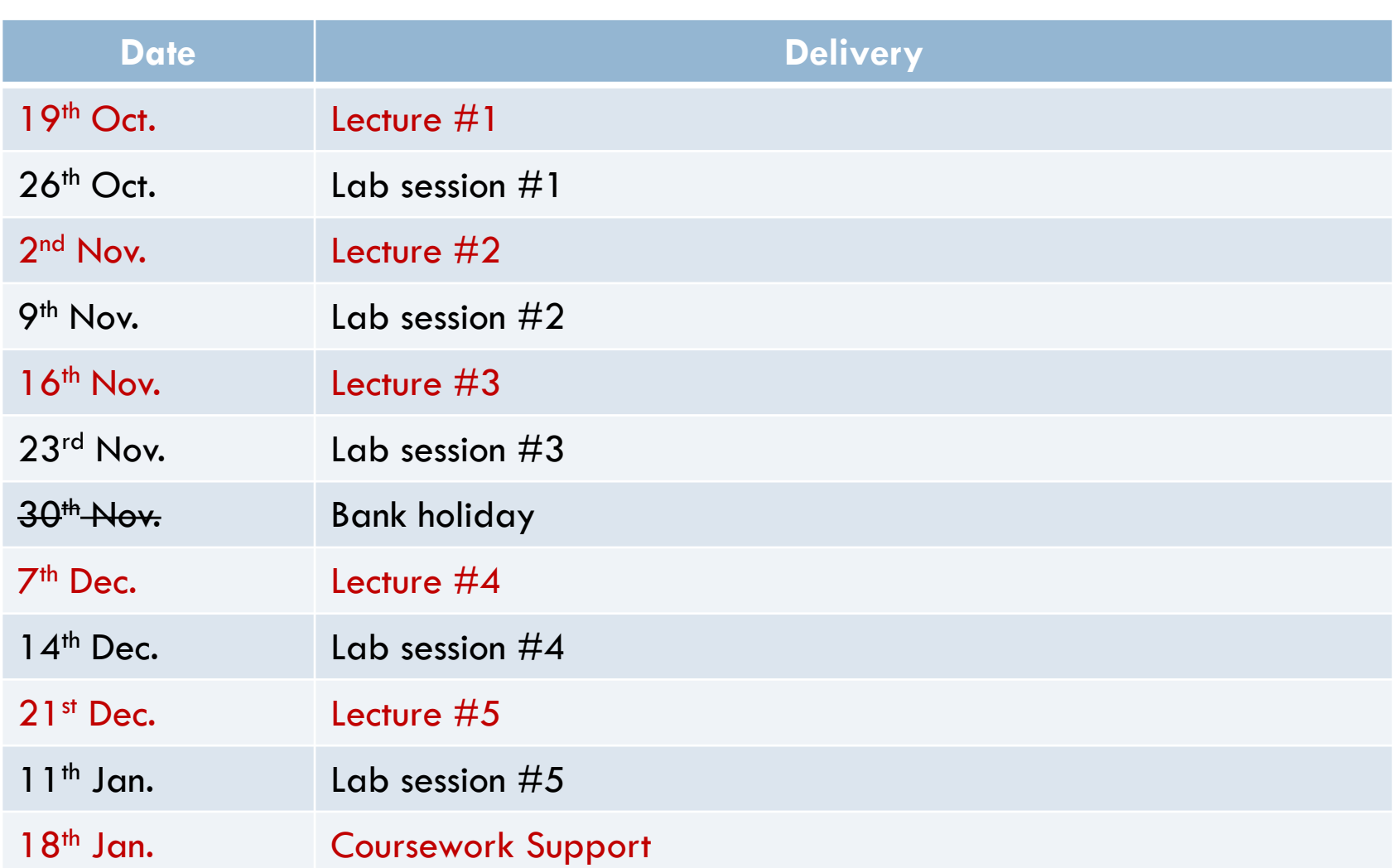

## Module Outline

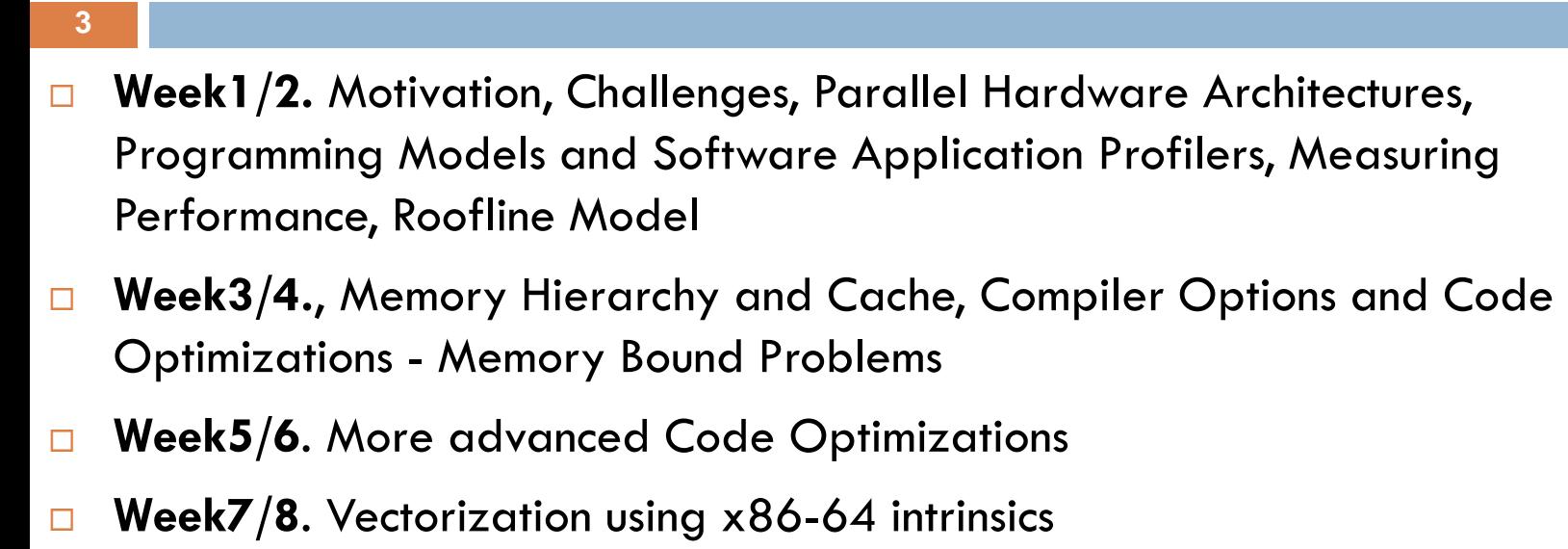

- **Week9/10**. OpenMP Programming Shared Memory Multi-core CPUs
- **Week11. Coursework Support**

### Assessment

- □ Coursework (100%)
- □ You will speedup real world applications on your PCs (multicore CPUs)

### Assessment

- □ Coursework (100%)
- □ You will speedup real world applications on your PCs (multicore CPUs)

## Outline of the 1<sup>st</sup> Lecture

- □ Motivation and Challenges
- □ Parallel Hardware Architectures and Programming Models
- □ Software Application Profilers
- □ How to measure the performance of our parallel software?
- **D** Using timers
- FLOPS
- □ Speedup, efficiency, scalability
- □ Roofline Model

## High Performance Computing (HPC) market

- The HPC Market Map (next slide) demonstrates the **rapidly growing importance of HPC to industrial competitiveness of both the UK and Europe**
- $\Box$  High performance software is critical in modern computer systems ranging from small embedded devices to big supercomputers and datacenters
- Companies need employers to write efficient software
- Engineers with that knowledge are desirable in Industry

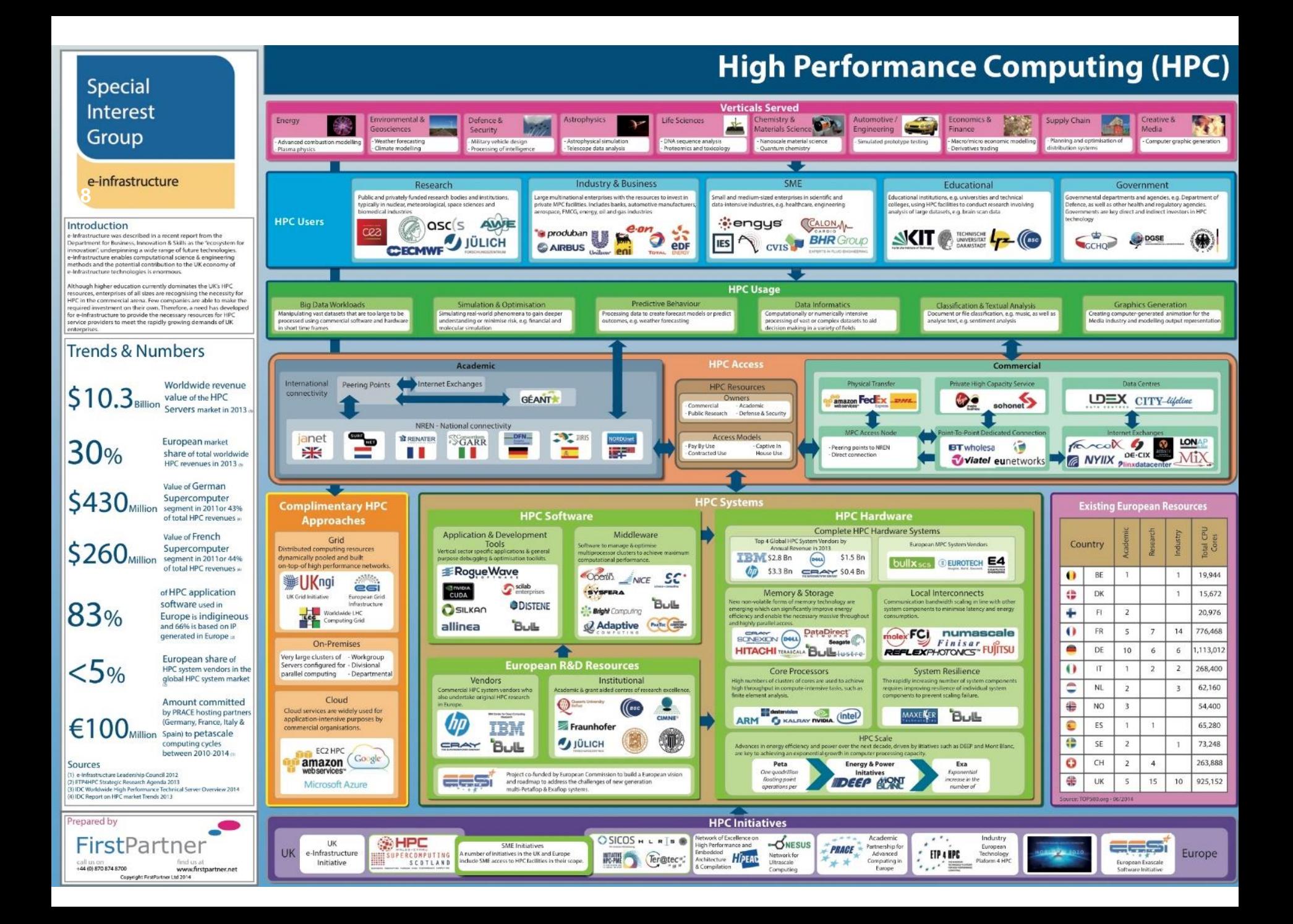

## [IMPORTANT] - Module Requirements

- □ Strongly Recommended:
	- **Install a Virtual Machine using Linux** (Ubuntu is recommended) ■ Or even better, native Linux or Windows Subsystem for Linux
- We will be using both Linux and Windows
- □ Coursework can be done by using either windows or Linux or Mac
	- **If you use Visual Studio, you will need 2019 version** (earlier versions do not work)

#### Moore's Law  $-$  The number of transistors on integrated circuit chips  $(1971-2018)$

Our World in Data

Moore's law describes the empirical regularity that the number of transistors on integrated circuits doubles approximately every two years. This advancement is important as other aspects of technological progress - such as processing speed or the price of electronic products - are linked to Moore's law.

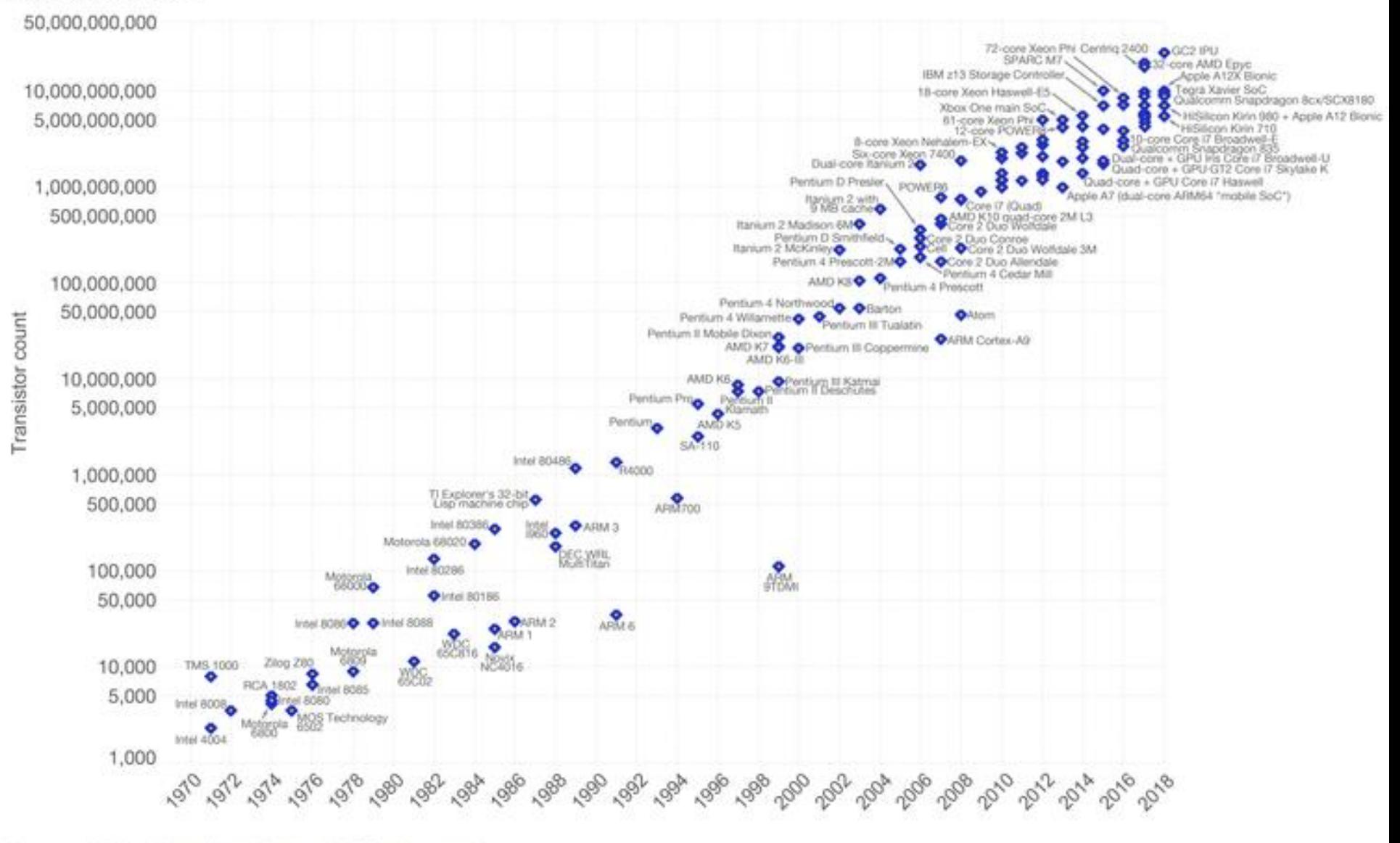

Data source: Wikipedia (https://en.wikipedia.org/wiki/Transistor\_count)

The data visualization is available at OurWorktinData.org. There you find more visualizations and research on this topic.

# Performance **used to** increased according to the number of transistors (1)

**11**

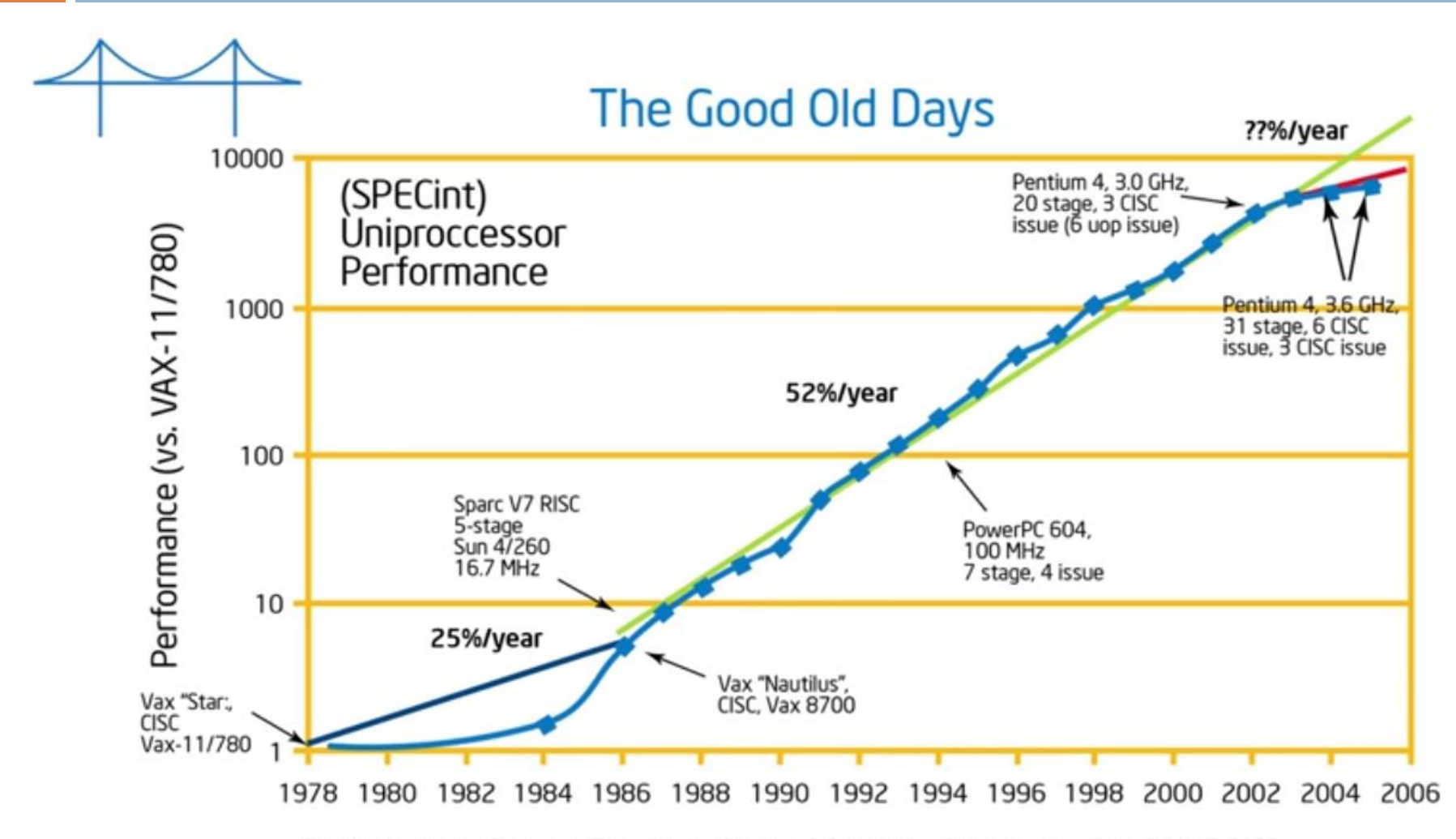

From Hennessy and Patterson, Computer Architecture: A Quantitative Approach, 4th edition, Sept. 15, 2006

# Performance **used to** increased according to the number of transistors (2)

- **12**
	- $\Box$  The fact that performance used to increase by increasing the number of transistors, trained people to expect that performance comes from the hardware
	- □ Programmers used to write software without thinking about performance
	- They counted on the hardware to do the work
	- This model used to work fine…but…back in 2006, something changed…
		- *The Power Wall problem*

# Performance **used to** increased according to the number of transistors (3)

#### Power Wall Problem

- The CPU design goal for the late 1990's and early 2000's was to increase the CPU frequency.
	- **This was a way to improve system performance**
	- **This was done by adding more transistors to a smaller chip.**
	- **However, this increased the heat dissipation of the CPU chip** beyond the capacity of inexpensive cooling techniques.
	- **The last years the CPU frequency has ceased to grow**

# Performance **used to** increased according to the number of transistors (4)

#### **14**

- **By increasing performance, power consumption increases even more**  (next slide)
- This is not sustainable
- What to do? *The solution is Parallel hardware architectures*

Computer Architecture and the Power Wall

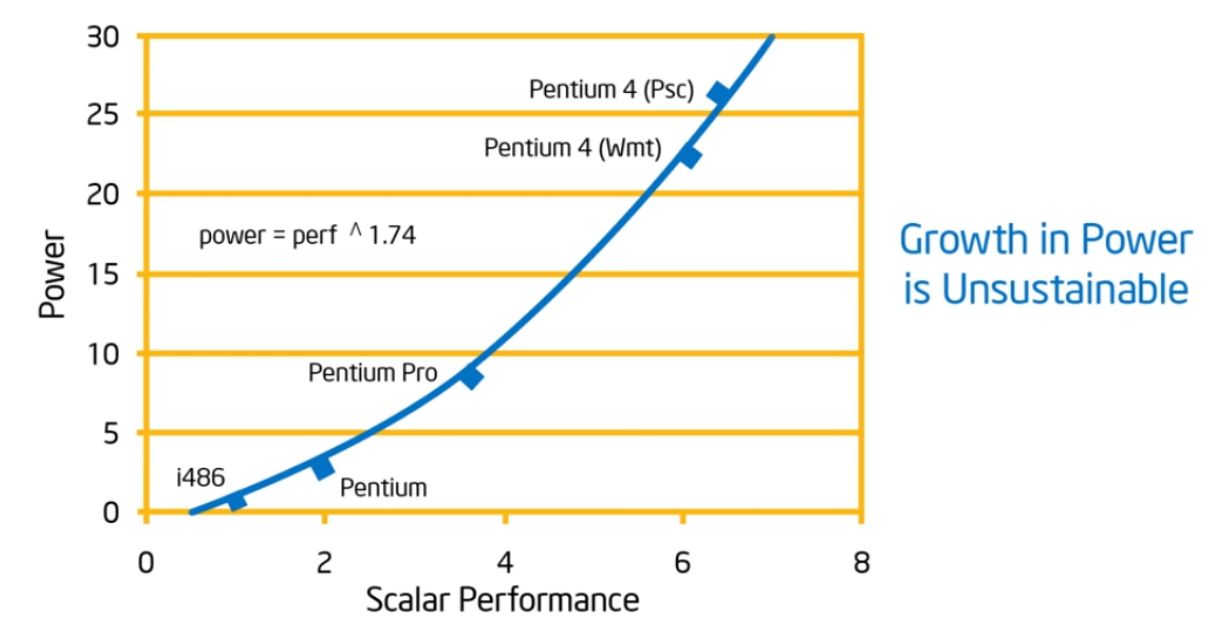

Source: E. Grochowski of Intel

### The solution to the Power Wall Problem

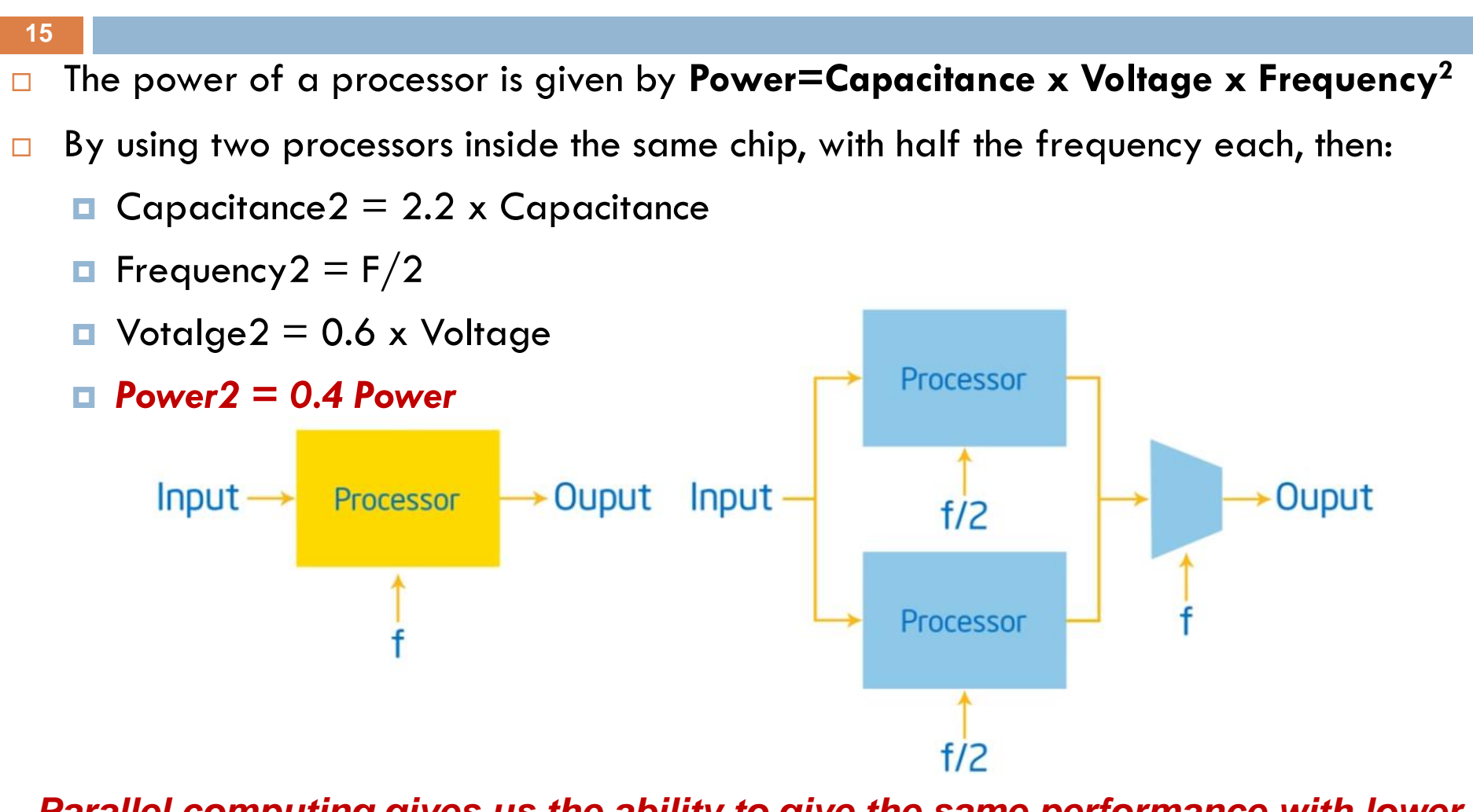

*Parallel computing gives us the ability to give the same performance with lower power*

Source Vishwani Agrawai

## The Era of Parallel Computing is here

- Nowadays, performance comes from the software
- $\Box$  There are no smart-enough tools to efficiently parallelize serial software on the parallel hardware
- $\Box$  Free lunch is over...

□ We must learn how to write parallel applications...

### Hardware Architecture Trends (1)

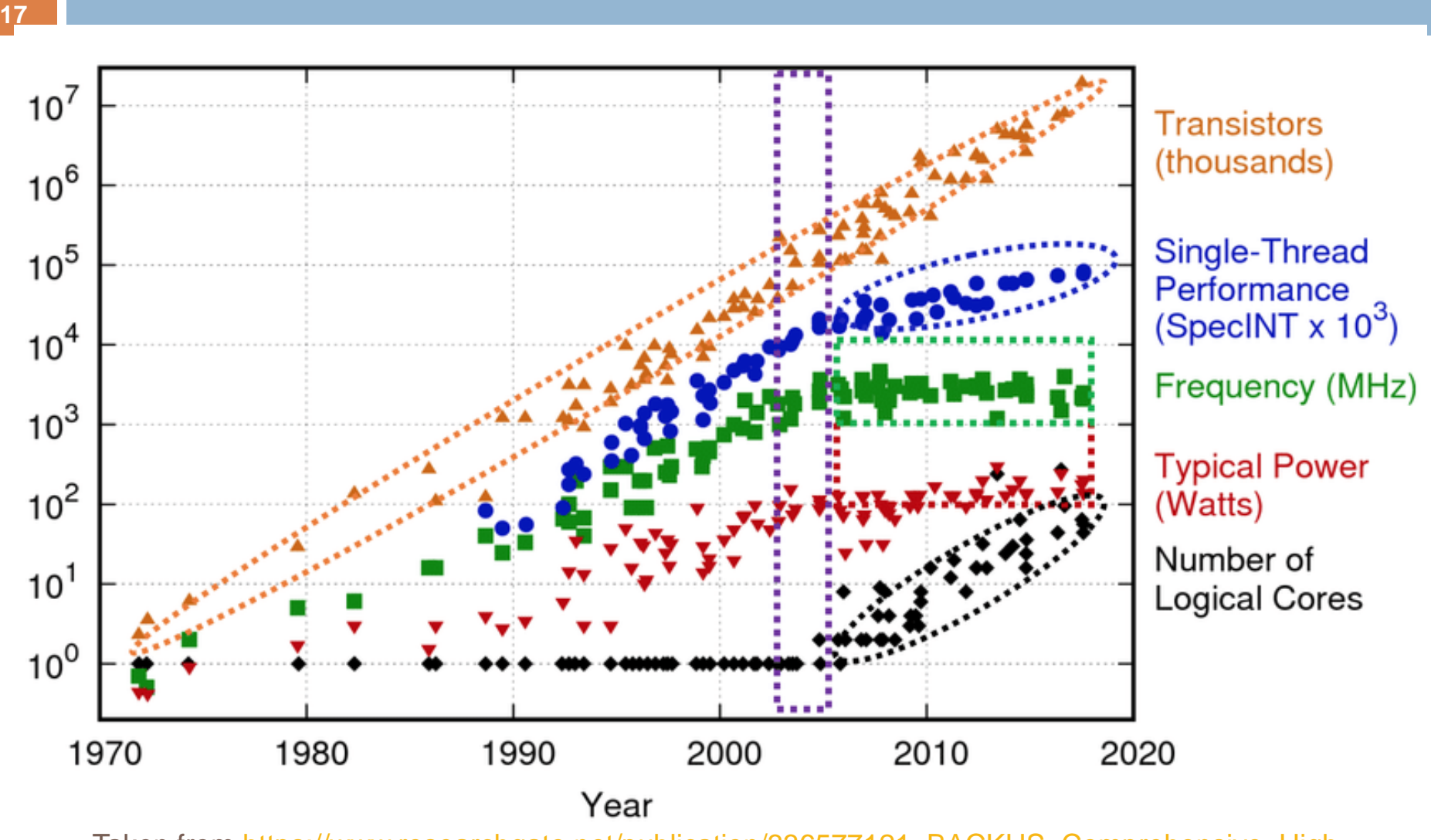

Taken from https://www.researchgate.net/publication/336577121\_BACKUS\_Comprehensive\_High-Performance Research Software Engineering Approach for Simulations in Supercomputing Systems

## Hardware Architecture Trends (2)

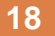

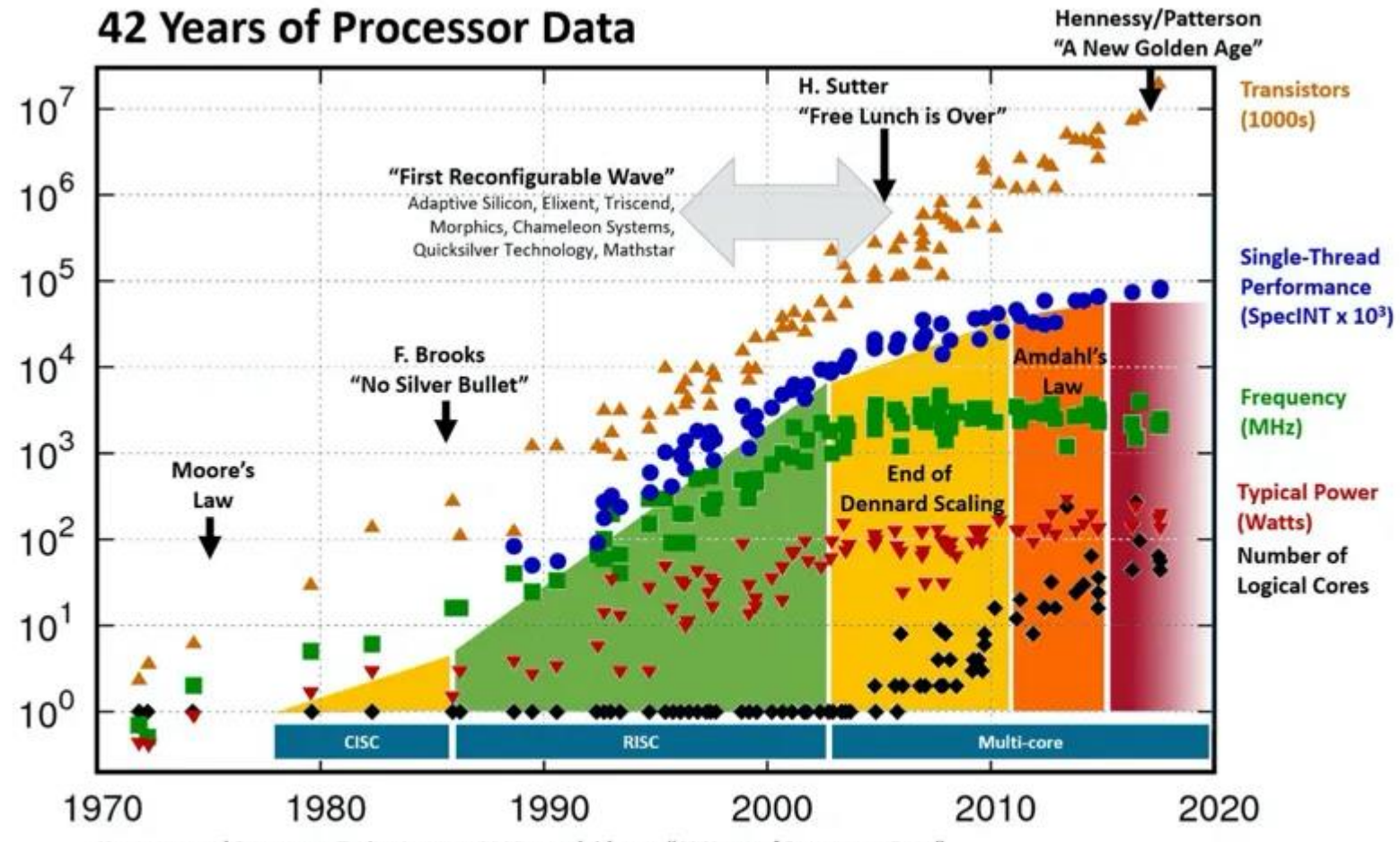

Hennessy and Patterson, Turing Lecture 2018, overlaid over "42 Years of Processors Data"

https://www.karlrupp.net/2018/02/42-years-of-microprocessor-trend-data/;"First Wave" added by Les Wilson, Frank Schirrmeister Original data up to the year 2010 collected and plotted by M. Horowitz, F. Labonte, O. Shacham, K. Olukotun, L. Hammond, and C. Batten New plot and data collected for 2010-2017 by K. Rupp

### Hardware Evolution

- Scalar Processors
- □ Pipelined Processors
- □ Superscalar and VLIW Processors
- Out of order Processors
- Vectorization
- **O** Hyper-Threading
- Multicore Processors
- **D** Manycore Processors
- $\Box$  Heterogeneous systems

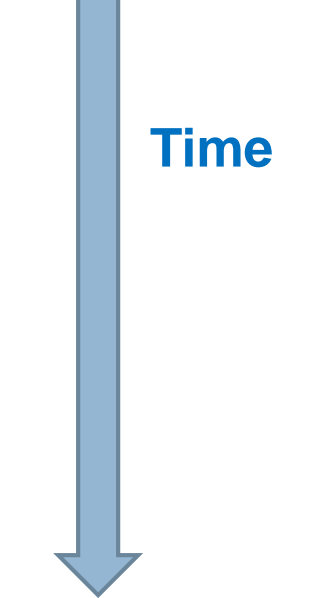

Heterogeneous computing (1)

Single core Era **->** Multi-core Era **->** Heterogeneous Systems Era

- **Heterogeneous computing refers to systems that use more than one kind of processors or cores**
	- **T** These systems gain performance or energy efficiency not just by adding the same type of processors, but by adding dissimilar (co) processors, usually incorporating specialized processing capabilities to handle particular tasks
	- **□** Systems with General Purpose Processors (GPPs), GPUs, DSPs, ASIPs etc.
- **Heterogeneous systems offer the opportunity to significantly increase system performance and reduce system power consumption**

## Heterogeneous computing (2)

#### **21**

- □ Software issues:
	- **D** Offloading
	- Programmability think about CPU code (C code), GPU code (CUDA), FPGA code (VHDL)
	- Portability What happens if your code runs on a machine with an FPGA instead of a GPU

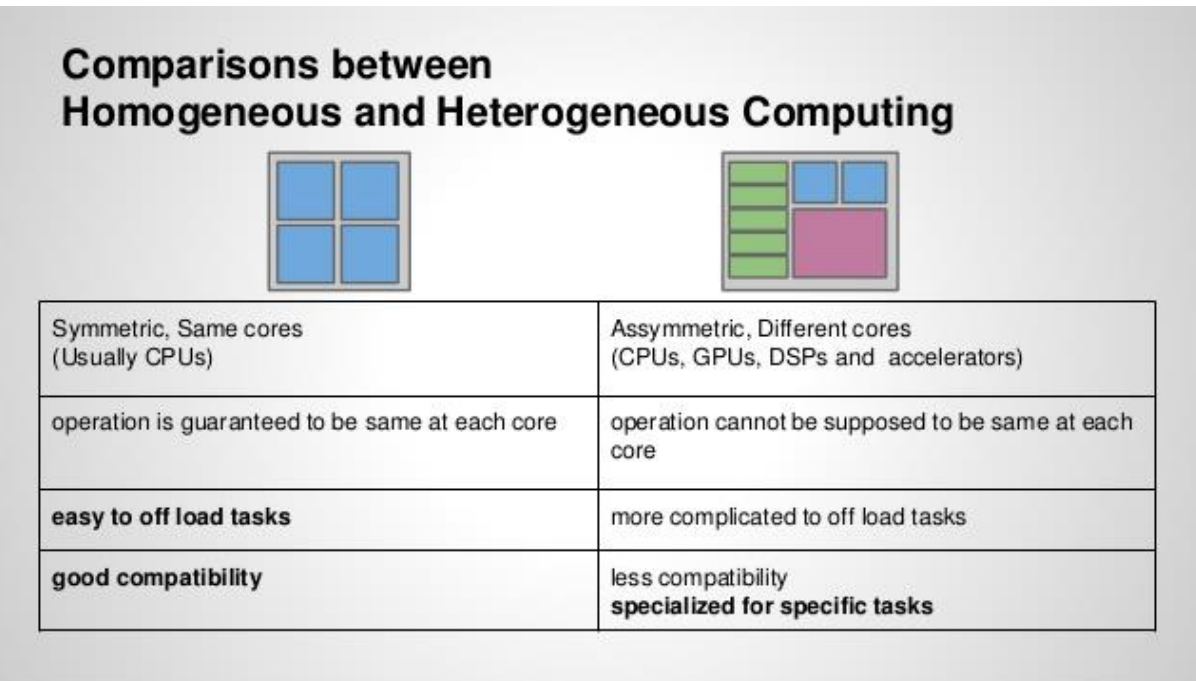

#### Hardware Trends

### From single core processors to heterogeneous systems on a chip

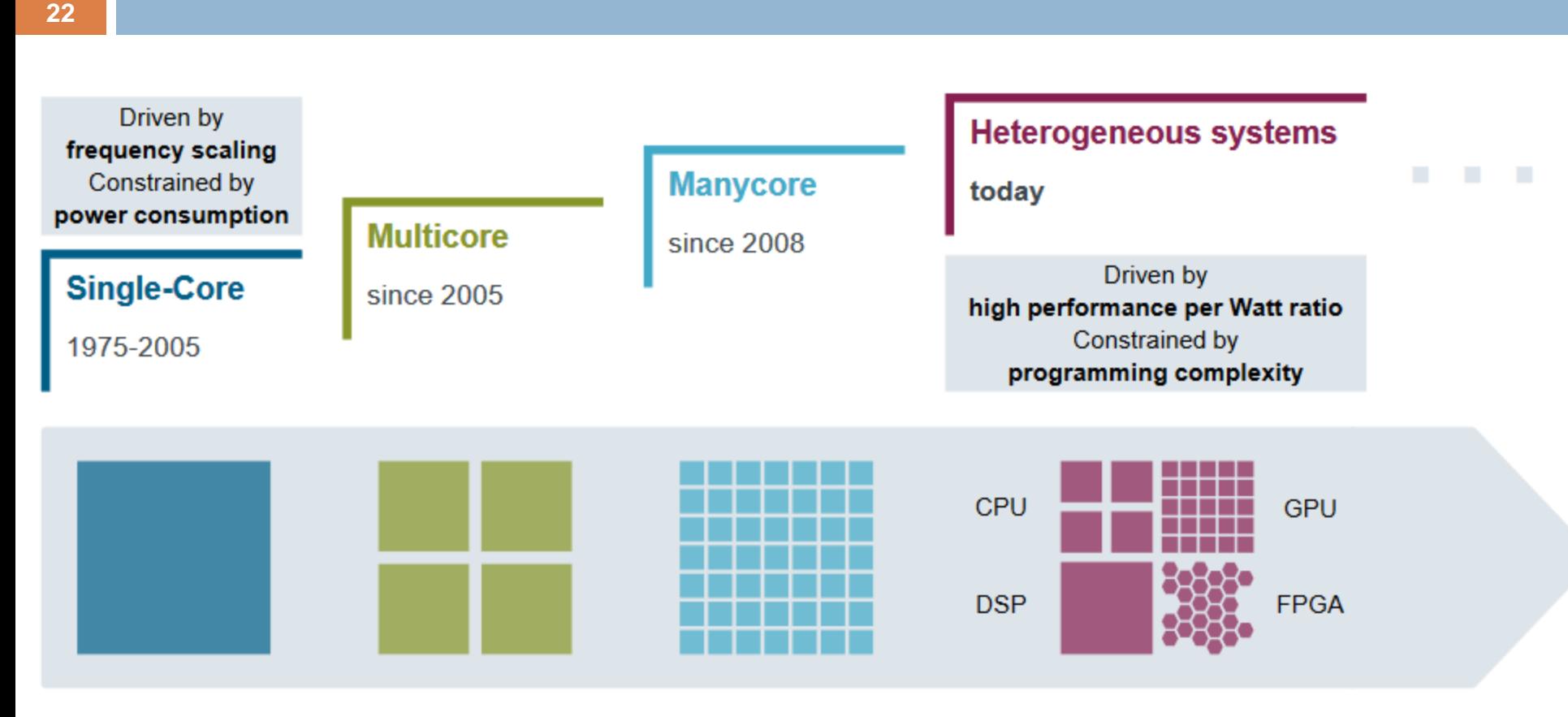

H. Esmaeilzadeh et al., "Dark silicon and the end of multicore scaling", International Symposium on Computer Architecture (ISCA). ACM, 2011. M. Zahran, "Heterogeneous Computing Here to Stay". ACM Queue, Nov/Dev 2016.

Unrestricted © Siemens AG 2017

*Taken from [https://embb.io/downloads/MTAPI\\_EMBB.pdf](https://embb.io/downloads/MTAPI_EMBB.pdf)*

## Comparison of Hardware Architectures

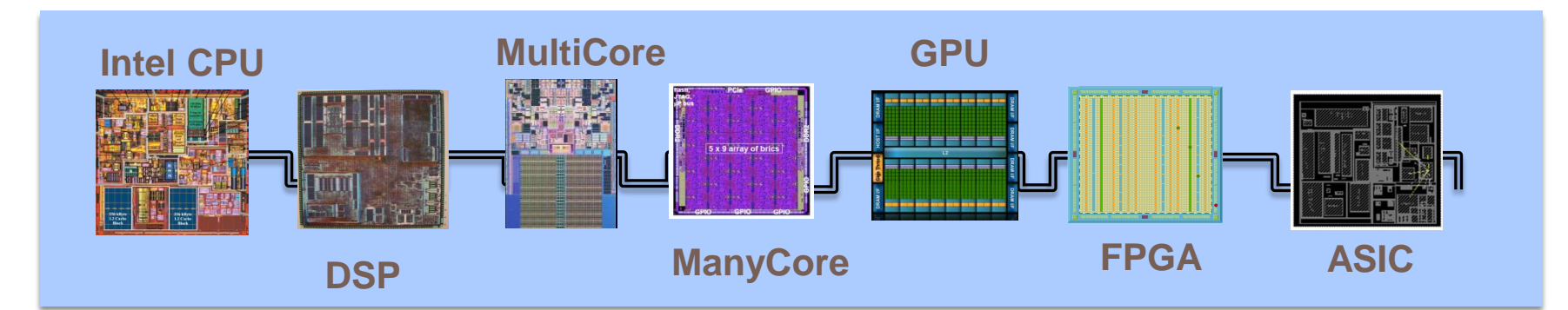

#### **<u>Exibility, Programming Abstraction</u>**

#### **Performance, Area and Power Effici**

#### **CPU:**

- Market-agnostic
- Accessible to many

programmers (Python, C++)Verilog)

• Flexible, portable

#### **FPGA:**

- Somewhat Restricted Market
- Harder to Program (VHDL,

- More efficient than SW
- More expensive than ASIC

#### **ASIC**

- Market-specific
- Fewer programmers
- Rigid, less programmable
- Hard to build (physical)

# High Performance Computing (HPC) Programming Languages

- □ HPC is all about performance
- $\Box$  The most used languages in HPC are
	- $C/C++$

**24**

- $\blacksquare$  Fortran there are many old massive applications which are still running, e.g., weather forecast (MetOffice)
- In this module we will be using C Language

# Parallel Programming Models/Frameworks/Libraries

- **25**
	- $\Box$  There are too many parallel programming models to write parallel applications
		- **D** Which one to use?
			- **Ease of use**
			- **Performance**
			- **Portability**

 $\Box$  In this module we will be using shared memory architectures only

- D OpenMP
- **E** CUDA

# Serial VS Parallel version See how elegant OpenMP is

*double un\_opt(){ int i; double x, pi, sum=0.0; double step;*

*double version6(){ int i; double x, pi, sum=0.0; double step;*

*step=1.0/(double) num\_steps;*

$$
for (i=0; i  
\n
$$
sum = sum + 4.0 / (1.0 + x*x);
$$
  
\n
$$
pi = step * sum;
$$
$$

*step=1.0/(double) num\_steps;*

*#pragma omp parallel for private(x) reduction(+:sum) for*  $(i=0; i \leq num\_steps; i++)$ *x=(i+0.5)\*step;*  $sum = sum + 4.0 / (1.0 + x^*x);$ *} pi = step \* sum;*

*return pi;*

*}*

**26**

*return pi;*

*}*

## GPU Parallel Programming Frameworks

#### **27**

 $\Box$  The main GPU parallel programming frameworks are:

#### **CUDA (Compute Unified Device Architecture)**

- Only for Nvidia GPUs Nvidia Corporation proprietary
- By far Best performance for Nvidia GPUs

#### **OpenCL (Open Computing Language)**

- Open, maintaned by the Khronos Group
- **Programming is not than different from CUDA**
- **Partable CPUs, GPUs, other coprocessors**

#### **OpenMP (Open Multi-Processing) – code annotation**

- **Very easy to use**
- **Partable CPUs, GPUs, other coprocessors**

#### **OpenACC (open accelerators**) **– code annotation**

- **Very easy to use**
- **Partable CPUs, GPUs, other coprocessors**

## Vector Addition Example using OpenMP and OpenACC

*See how easy it is to write GPU code using OpenMP or OpenACC* …

- **But not that fast as CUDA for Nvidia GPUs …**
- Why?

**28**

■ CUDA is designed just for Nvidia GPUs, CUDA code is at a lower level, better control of the hardware resources, allows for code optimizations…

```
// OpenACC code that runs on the GPU
#pragma acc kernels copyout(c[0:n]) copyin(a[0:n], b[0:n])
  for (i=0; i< n; i++) {
   c[i] = a[i] + b[i];}
```

```
// OpenMP code that run on the GPU
#pragma omp target map(to: a[0:N], b[:N]) map(from: c[0:N])
#pragma omp parallel for 
for (int i = 0; i < N; i++) {
      c[i] = a[i] + b[i];}
```
## Parallel Programming Languages Popularity in Research (not industry)

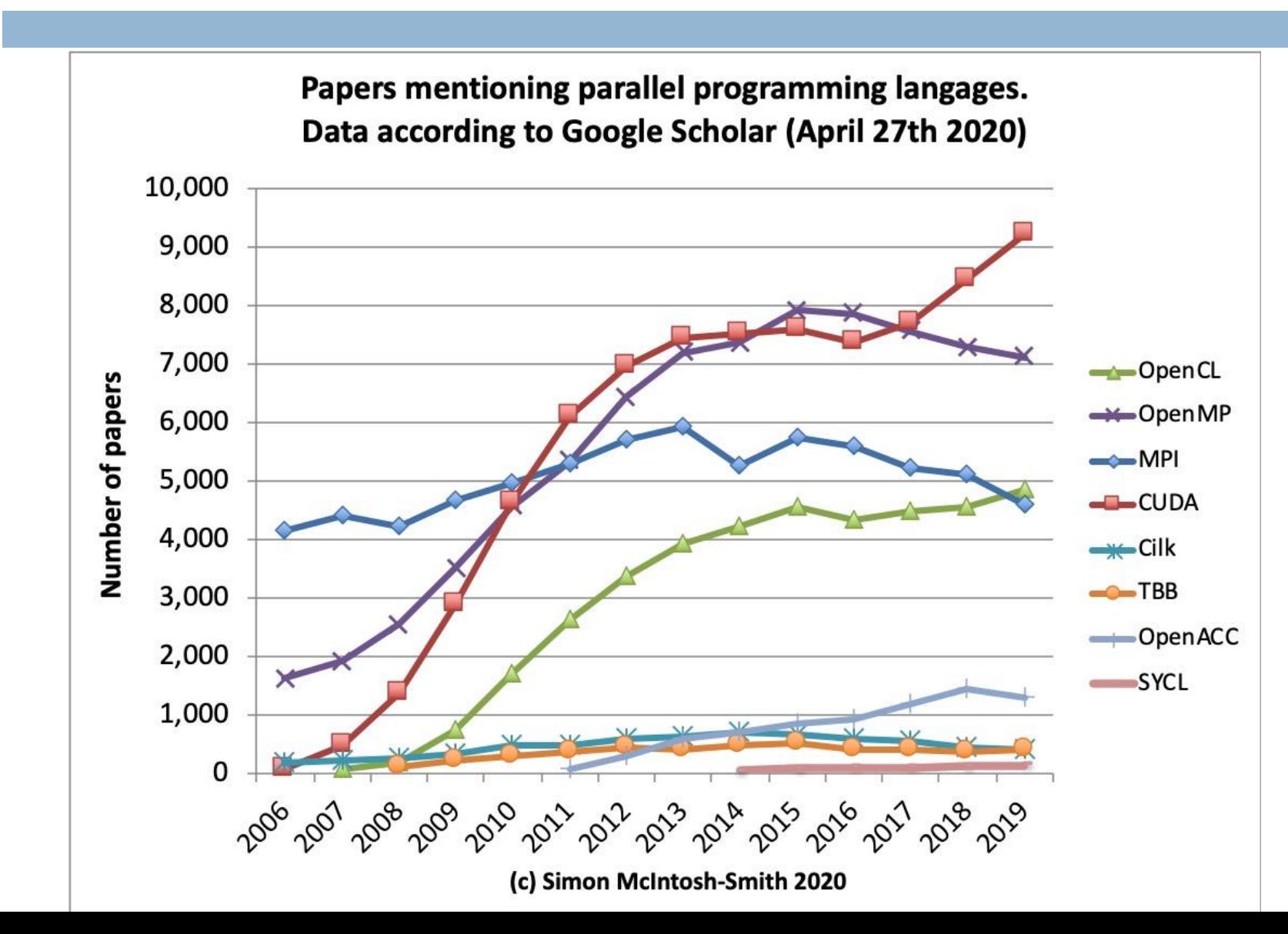

## New ExaScale hardware architectures have been announced

- *Exascale computing* is expected to revolutionize computational science and engineering by providing *1000x the capabilities* of currently available computing systems, while having a *similar power footprin*t.
- $\Box$  The new exascale hardware architectures are heterogeneous
	- CPUs+GPUs (Aurora)

**30**

- **O** CPUs+FPGAs (Arm EPI)
- $\Box$  Although, the exascale supercomputers are currently being developed, with 'Aurora' being the first to be announced by the end of 2021, only a few HPC applications are so far able to fully exploit the capabilities of the current **petascale** systems, mainly because of their limited **scalability.**
- □ Therefore, efforts for preparing HPC applications for Exascale are needed  $\blacksquare$  People with such expertise get highly payed jobs

## Profiling Software Applications

#### *Types of profiling*

#### **Instrumentation-based profiling**

- **Adds instructions to the target program to collect required information**
- Disadvantage: high overhead that distorts elapsed time

#### **Statistical Profiling - Sampling-based**

- **Profilers periodically interrupt the program's execution to collect** information
- Advantage: very low profiling overhead
- Disadvantage: low statistical accuracy and possible timing anomalies

#### **Hardware counter (event-based) profiling**

- Uses special CPU registers to count CPU events
- Advantage: more detailed information with no profiling overhead

## Profiling Software Applications

- $\Box$  In this module we will use the following profilers
	- **□ Gprof**
	- **D** Valgrind
	- **Perf**
	- Intel Vtune Intel provides a free version of Vtune (Intel's Profiler)
		- **GUI** is supported

## Gprof Profiler

- Gprof profiler is a tool which collects statistics on **serial** programs.
- It works by inserting appropriate code in the beginning and in the end of each function so as to collect information about the execution time.
- You can use in Linux only Specific instructions in the tutorial

#### **When to use**:

 When you want to find the computationally intensive functions of a serial program

**44** 

 $\triangle$ 

Ź

 $\sum$ 

E

......

E

□

#### user01@wave:~/Desktop/comp3001/my/Labs/profiling\$ gprof p -b Flat profile:

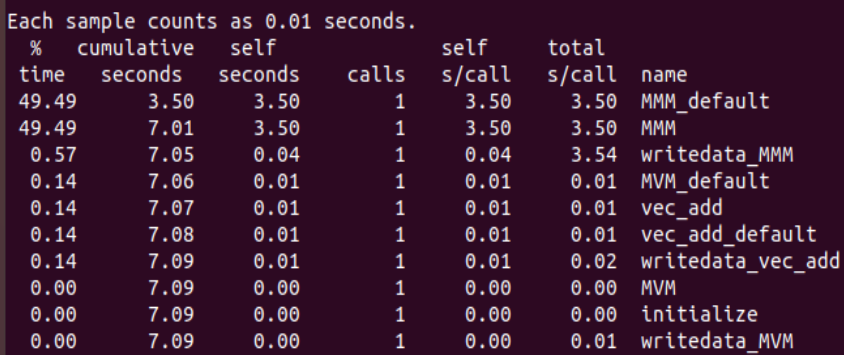

Call graph

granularity: each sample hit covers 2 byte(s) for 0.14% of 7.09 seconds

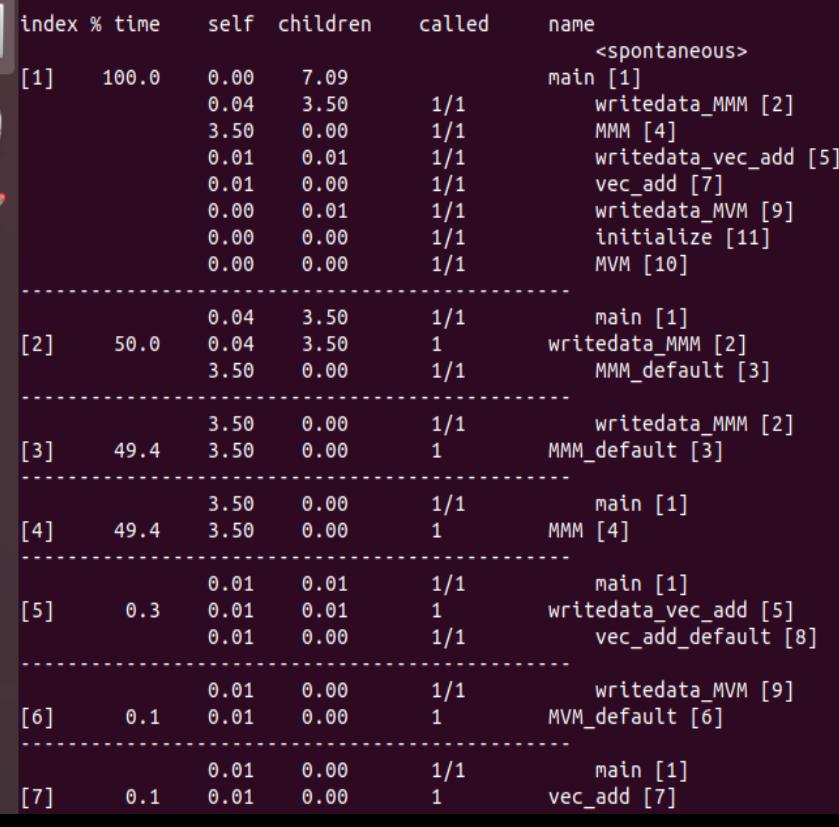

A detailed explanation is provided in the tutorial

## Valgrind Tool

- **35**
	- $\Box$  The Valgrind tool suite provides a number of debugging and profiling tools that help you make your programs faster and more correct.
	- In this module will be using *Cachegrind tool* of Valgrind.
	- □ Cachegrind simulates how your program interacts with cache hierarchy.
	- It **simulates** a machine with independent first-level instruction (I1) and data caches (D1), backed by a unified second-level cache (L2).
	- $\Box$  For the CPUs with more than 2 levels of cache Cachegrind simulates the first-level and last-level caches only.
	- □ Therefore, Cachegrind always refers to the Instruction L1, data L1 and Last Level cache.
	- **When to use:**
		- When you want to optimize memory accesses

### Valgrind Tool – Example Output

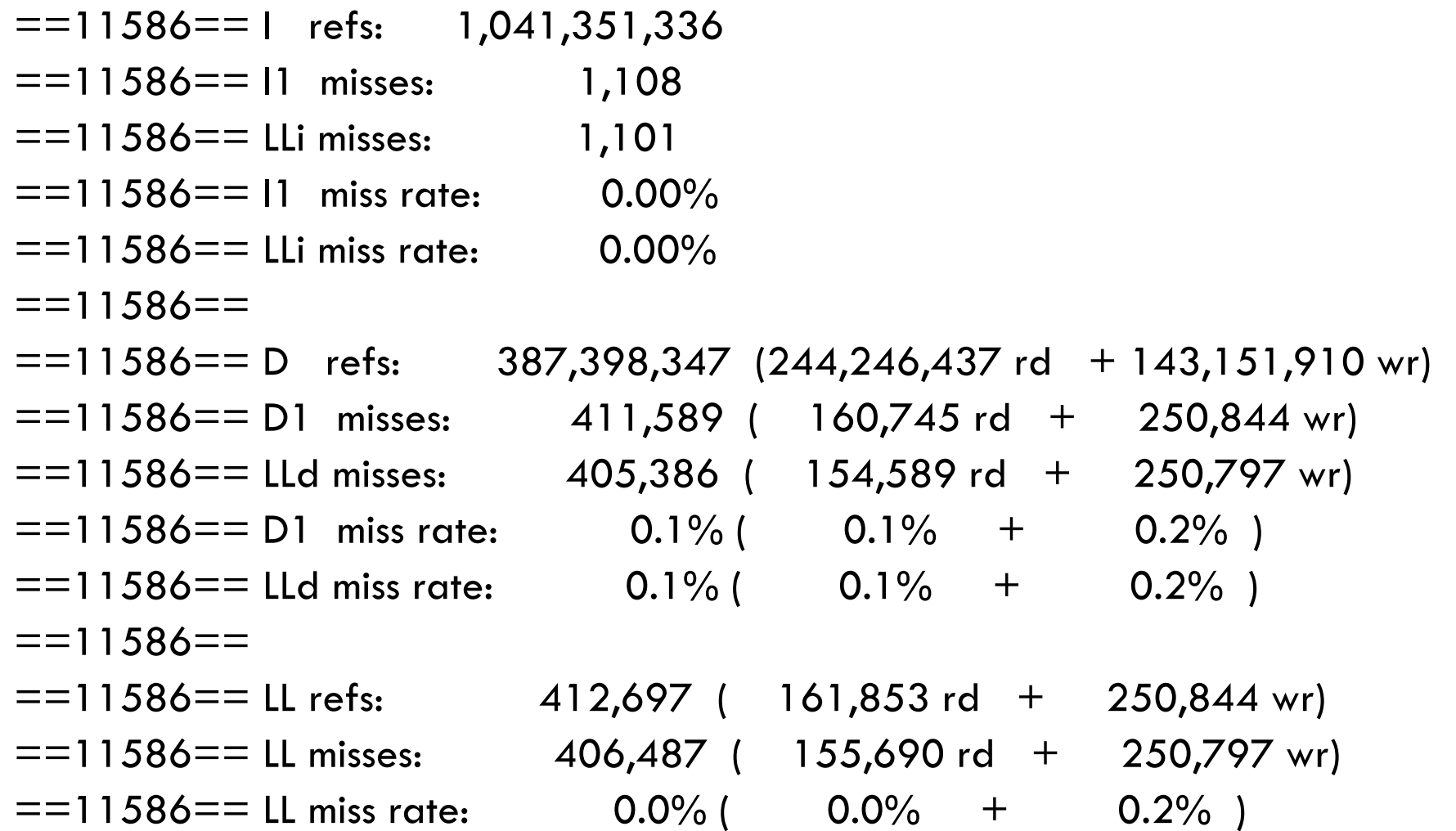

## Perf Tool

- $\Box$  The perf tool offers a rich set of commands to collect and analyze performance and trace data.
	- **O** Supports Hardware counters
- □ When to use
	- When you want to leverage the hardware counters

## Intel Vtune

- $\Box$  Perhaps the most powerful and the easiest to use
	- A GUI is supported
- □ For Intel Processors only
- $\Box$  When to use
	- **If you have an Intel Processor**

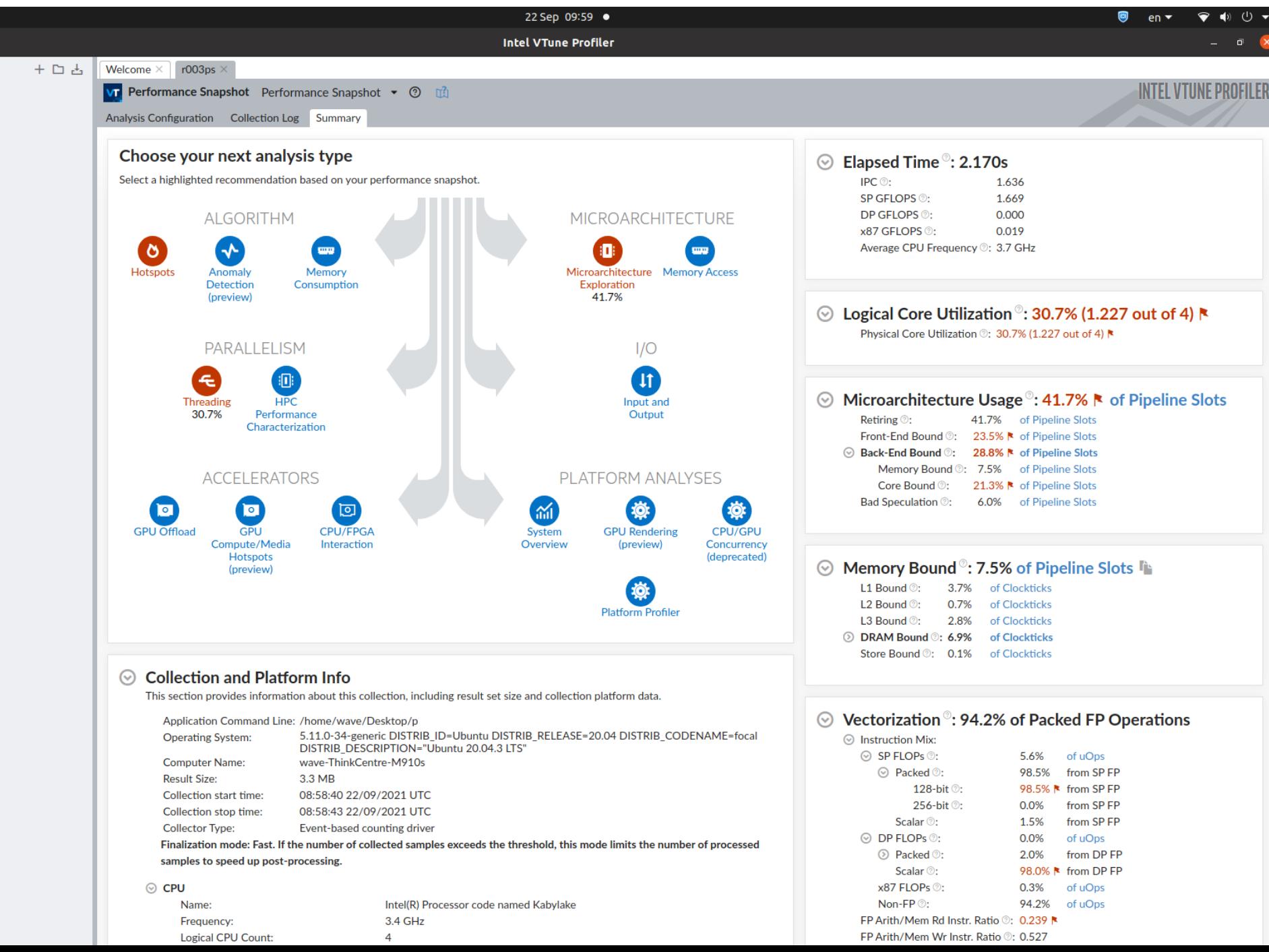

# How to measure the performance of our parallel software?

□ Measuring elapsed execution time of a program

- **Real Time (Wall time)**
- User Time does not include the time spent in OS calls or other processes
- **□ CPU** system time time spent executing system calls
- □ Floating Point Operations Per Second (FLOPS)
	- **Highly used in HPC**
- □ Speedup

**40**

# Using Accurate Timers to Measure Execution Time Linux (1)

#### **41**

- **In Linux**: The *clock\_gettime* system call allows us to measure the execution time of programs.
- $\Box$  This function uses the following struct.

```
struct timespec { 
time_t tv_sec; /* seconds */ 
long tv_nsec; /* nanoseconds */ 
};
```
- The *clock\_gettime* system call is used as follows:
	- *#include <time.h>*

*int clock\_gettime(clockid\_t clk\_id, struct timespec \*tp);* 

- $\Box$  The second parameter is the time structure.
- $\Box$  The first parameter, clock ID, allows you to specify the clock you are interested in using

# Using Accurate Timers to Measure Execution Time Linux (2)

*CLOCK\_MONOTONIC* represents the absolute elapsed wall-clock time

#define BILLION 1000000000 struct timespec start, end;

```
\frac{1}{2} measure monotonic time \frac{1}{2}clock_gettime(CLOCK_MONOTONIC, &start);/* mark start time */
```
do\_something();

**42**

clock\_gettime(CLOCK\_MONOTONIC, &end);/\* mark the end time \*/

 $diff = BILLION * (end.tv\_sec - start.tv\_sec) + end.tv\_nsec - start.tv\_nsec;$ printf("elapsed time  $=$  %llu nanoseconds\n", (long long unsigned int) diff);

# Using Accurate Timers to Measure Execution Time Linux (3)

The *CLOCK\_PROCESS\_CPU\_TIME\_ID* clock measures *only* the CPU time consumed by the process. If the kernel puts the process to sleep, the time it spends waiting is not counted.

 $\frac{1}{2}$  now the measure CPU time for this process only  $\frac{1}{2}$  $\frac{1}{x}$  the time spent sleeping will not count (but there is a bit of overhead  $\frac{x}{x}$ clock\_gettime(CLOCK\_PROCESS\_CPUTIME\_ID, &start);/\* mark start time \*/

do\_something();

**43**

clock\_gettime(CLOCK\_PROCESS\_CPUTIME\_ID, &end);/\* mark the end time \*/

diff = BILLION \* (end.tv\_sec - start.tv\_sec) + end.tv\_nsec - start.tv\_nsec; printf("elapsed process CPU time  $= \frac{9}{6}$ llu nanoseconds\n", (long long unsigned int) diff);

## Accurate Timers in Visual Studio

- The most accurate timer is the '*high\_resolution\_clock*' which is supported in  $C++$  only.
	- **E** Keep in mind that you can write C code inside a  $C++$  file

*#include <chrono>*

*int main() {*

*…*

*}*

*auto start = std::chrono::high\_resolution\_clock::now();*

*Do\_something();*

*auto finish = std::chrono::high\_resolution\_clock::now();*

*std::chrono::duration<double> elapsed = finish - start; std::cout << "Elapsed time: " << elapsed.count() << " s\n";*

# Using OpenMP timer that works on all the operating systems

- **45**
- $\Box$  In weeks 5-7 we will be using OpenMP
- OpenMP supports *omp\_get\_wtime() timer*
	- **I** In Linux you must compile using '-fopenmp' option.

*#include <omp.h> int main(){ double start, end;*

*start=omp\_get\_wtime(); routine(); end=omp\_get\_wtime();*

*printf("Elapsed Time in seconds is %f",end-start); … }*

### How to get an accurate execution time value

- When you run your program in an operating system, other processes run too
- **For single thread programs**: To get an accurate execution time value, make sure the execution time of your code is at least a **few seconds**
- **For multi-threaded programs**: To get an accurate execution time value, make sure the execution time of your code is about 1 minute
- $\Box$  If the execution time of your program is much higher than the sum of the all the others, then the execution time value is considered accurate

## FLOPS

- $\Box$  The performance capabilities of supercomputers are expressed using a standard rate for indicating the number of floating-point **arithmetic** calculations systems can perform on a per-second basis.
- **How many FLOPS does the following program achieve if it takes 1sec to execute** (the arrays are of type float) ?
	- There are '*2\*1024\*1024*' FP arithmetic operations (1 addition and 1 multiplication)
	- FLOPS=2\*1024\*1024 / 1sec = *2 Mega FLOPS*

*for (i=0; i<1024; i++) for (j=0; j<1024; j++) y[i]+=a[N\*i+j] \* x[j];*

## Speedup and Efficiency

#### *Speedup = Tserial / Tparallel*

- The speedup is ideal if *Speedup == num.cores*
- The speedup is linear if *Speedup ≈ num.cores*
- In practice it is hard to get linear speedup because of the overhead in creating the threads, communication, resource contention, and synchronization

#### *Efficiency = Speedup / num.cores or ideal.time/measured.time*

- $\blacksquare$  It estimates how well-utilized the processors are in solving the problem
- Ideal speedup gives *Efficiency=1*

## Amdahl's Law

**49**

- Amdahl pointed out that the speedup is limited by the fraction of the serial part of the application that is not amenable to parallelization
- *Speedup = 1 / (serial + parallel/num.cores)*
	- Serial/parallel is the proportion of execution time spent on the serial and parallel part, respectively

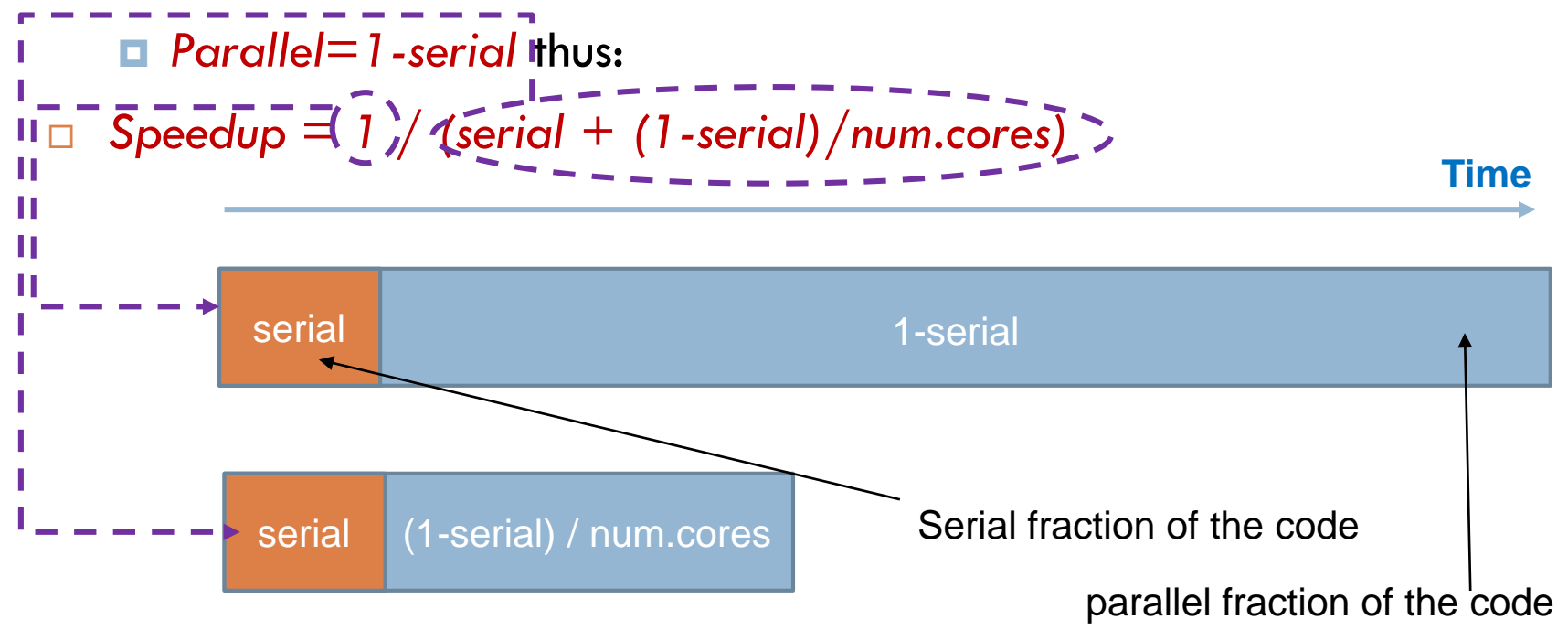

# Scalability (1)

- **50**
- □ Most parallel applications can be run using different number of processing elements, but the speedup will be decreasing as the number of processing elements increases. For example:
	- 2 cores speedup x1.98
	- 4 cores speedup x3.7
	- **16** cores speedup x9
	- $\triangleright$  This is normal, but you must carefully choose the number of cores to use
	- $\triangleright$  Typically, larger input sizes will run efficiently
- □ Scalability or scaling is widely used to indicate the ability of hardware and software to deliver greater computational power when the amount of resources is increased

## Scalability (2)

- **51**
- *Strong scaling* refers to an application's performance **when the total problem size is kept fixed**, and the number of **processing elements varied**.
	- What is the speedup if we double the number of cores?
	- What is the speedup if we have x8 cores?
- *Weak scaling* refers to an application's performance when we **increase the problem size relative to the number of processing elements**.
	- $\blacksquare$  If we run a program for N=128 on 4 cores, will the time remain constant if we run the program for N=256 on 8 cores?
	- Will the time remain constant since the work per core has remained the same, or will it increase because of the communication overhead / cache misses etc?

## The Roofline Model (1)

#### **52**

- **The roofline model provides an easy way to get performance bounds for** *compute-bound* **and** *memory-bound* **loop kernels**.
- $\Box$  It allows us to know how far the achieved performance is from the optimum.
- $\Box$  It is based on the concept of computational intensity, sometimes also called arithmetic or operational Intensity.
- $\Box$  The arithmetic intensity (AI) is given by the following formula: *AI=FP.arithmetical.instructions / number.of.bytes.loaded.stored*
- $\Box$  This model has several limitations, e.g., does not consider all features of modern processors and ignores integer computations.
- □ You can read more in

[https://people.eecs.berkeley.edu/~kubitron/cs252/handouts/papers/R](https://people.eecs.berkeley.edu/~kubitron/cs252/handouts/papers/RooflineVyNoYellow.pdf) ooflineVyNoYellow.pdf

## The Roofline Model (2)

 Algorithms that have a *low arithmetical intensity are memory-bound*, while algorithms that have a *high arithmetical intensity are compute-bound*. **53** □ Memory-bound means that their performance is bounded on the memory latency and

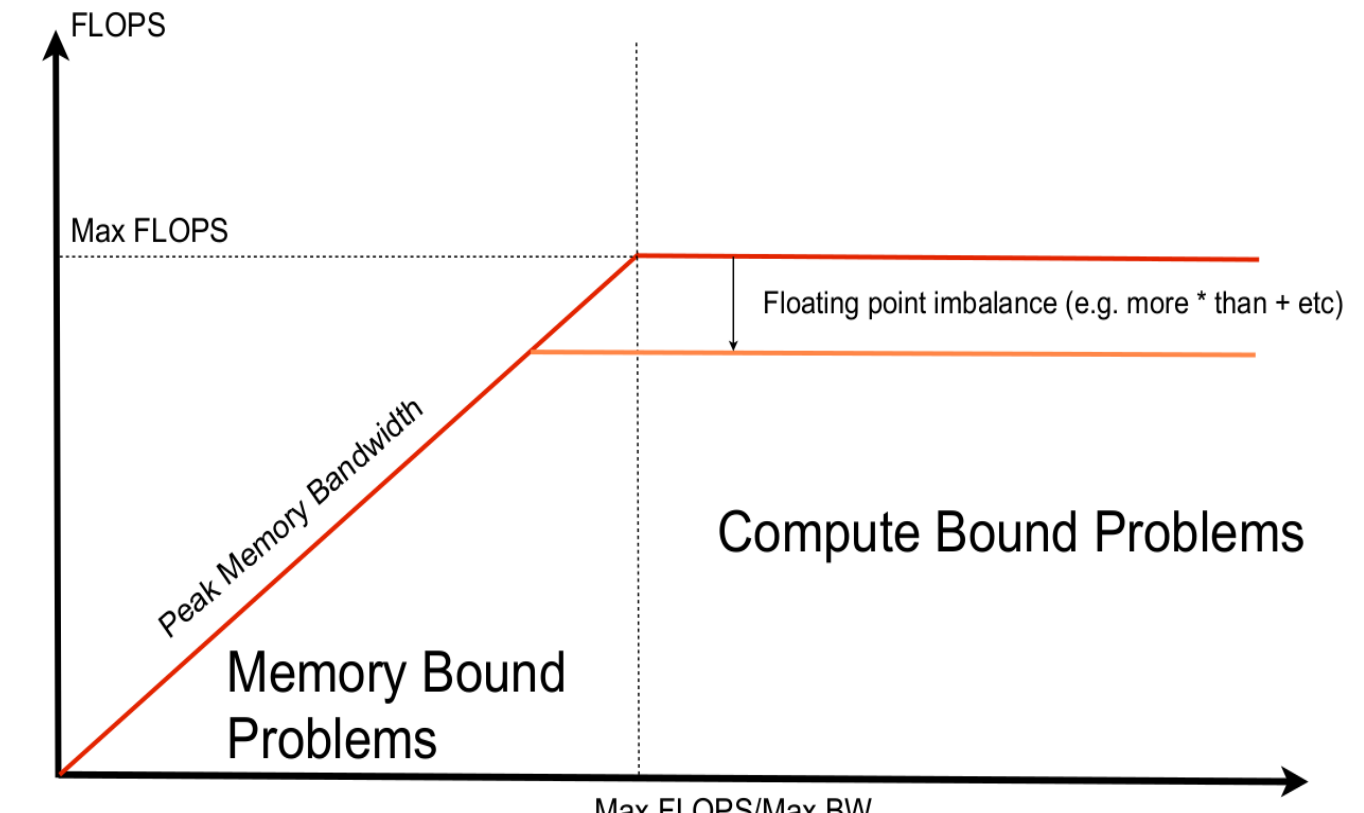

"Roofline: An Insightful Visual Performance Model For Multicore Architectures", S. Williams, A. Waterman and D. Patterson", Communications of the ACM, vol 52, no 4, April 2009

bandwidth values

Max FLOPS/Max BW (system dependent)

Arithmetic Intensity (AI) of problem

## The Roofline Model (3)

*FLOPS = min (Peak Floating Point Performance, Peak Memory Bandwidth x AI)*

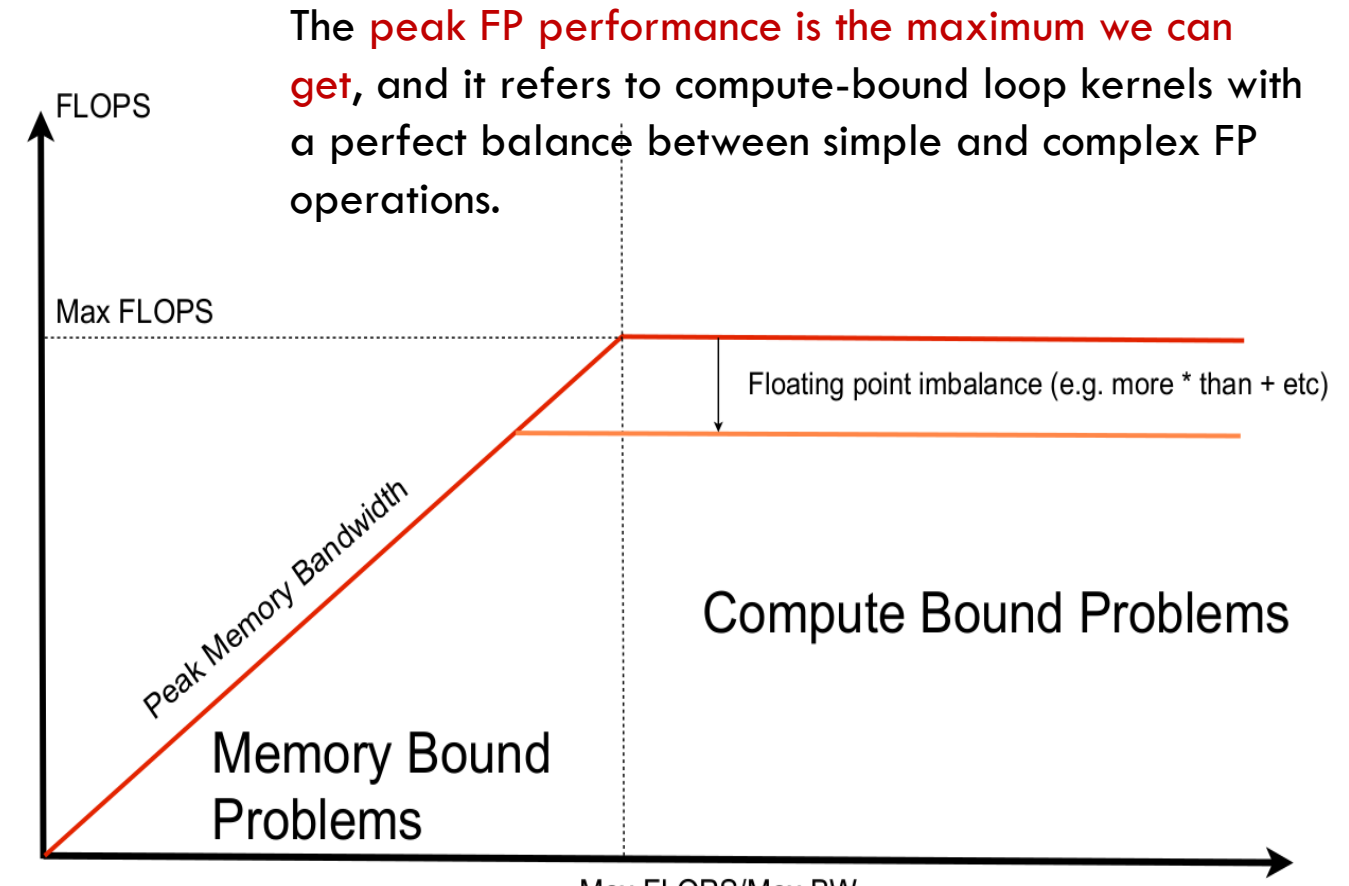

"Roofline: An Insightful Visual Performance Model For Multicore Architectures", S. Williams, A. Waterman and D. Patterson", Communications of the ACM, vol 52, no 4, April 2009

Max FLOPS/Max BW (system dependent)

Arithmetic Intensity (AI) of problem

## The Roofline Model (4)

*FLOPS = min (Peak Floating Point Performance, Peak Memory Bandwidth x AI)*

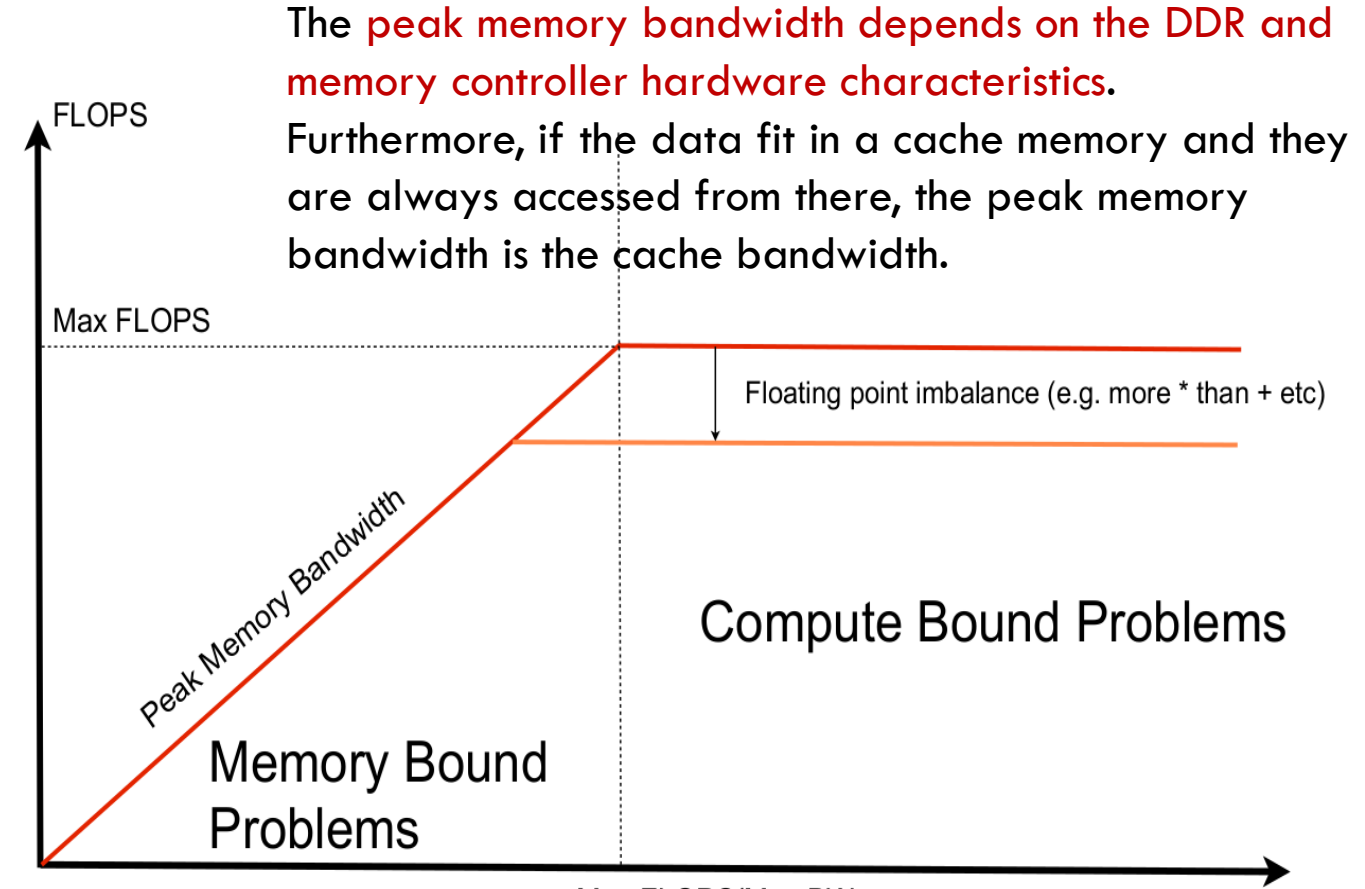

"Roofline: An Insightful Visual Performance Model For Multicore Architectures", S. Williams, A. Waterman and D. Patterson", Communications of the ACM, vol 52, no 4, April 2009

Max FLOPS/Max BW (system dependent)

Arithmetic Intensity (AI) of problem

## Roofline Model - Example

- **56**
- $\Box$  MMM has  $\mathsf{N}^3$  iterations and each iteration contains 4 Floating Point (FP) L/S operations and 2 FP arithmetical operations.
- $\Box$  So, the arithmetical intensity of MMM, is  $2/(4*4$ bytes)=1/8.
- Assume that performance is not affected by the integer operations.
- □ So, if the peak memory bandwidth is 21GBytes/sec, then the maximum MMM performance will be  $21GB/sec \times (1/8)=2.65$ gigaflops.
- If the arrays fit in the precious cache memories (using optimizations), then the memory bandwidth is higher and thus performance is increased.

```
for (i=0;i<N;i++)
for (j=0;j<N;j++)
for (k=0;k<N;k++)
C[i][j] +=A [i][k] * B[k][j];
```
## Roofline Model – Example (2)

 $\Box$  Find the Arithmetic Intensity of the following program

*Float Y[N], A[N][N], X[N];*

*for (i=0; i<N; i++) for (j=0; j<N; j++) y[i] +=A[i][j] \* X[j];*

### Roofline Model – Example (3)

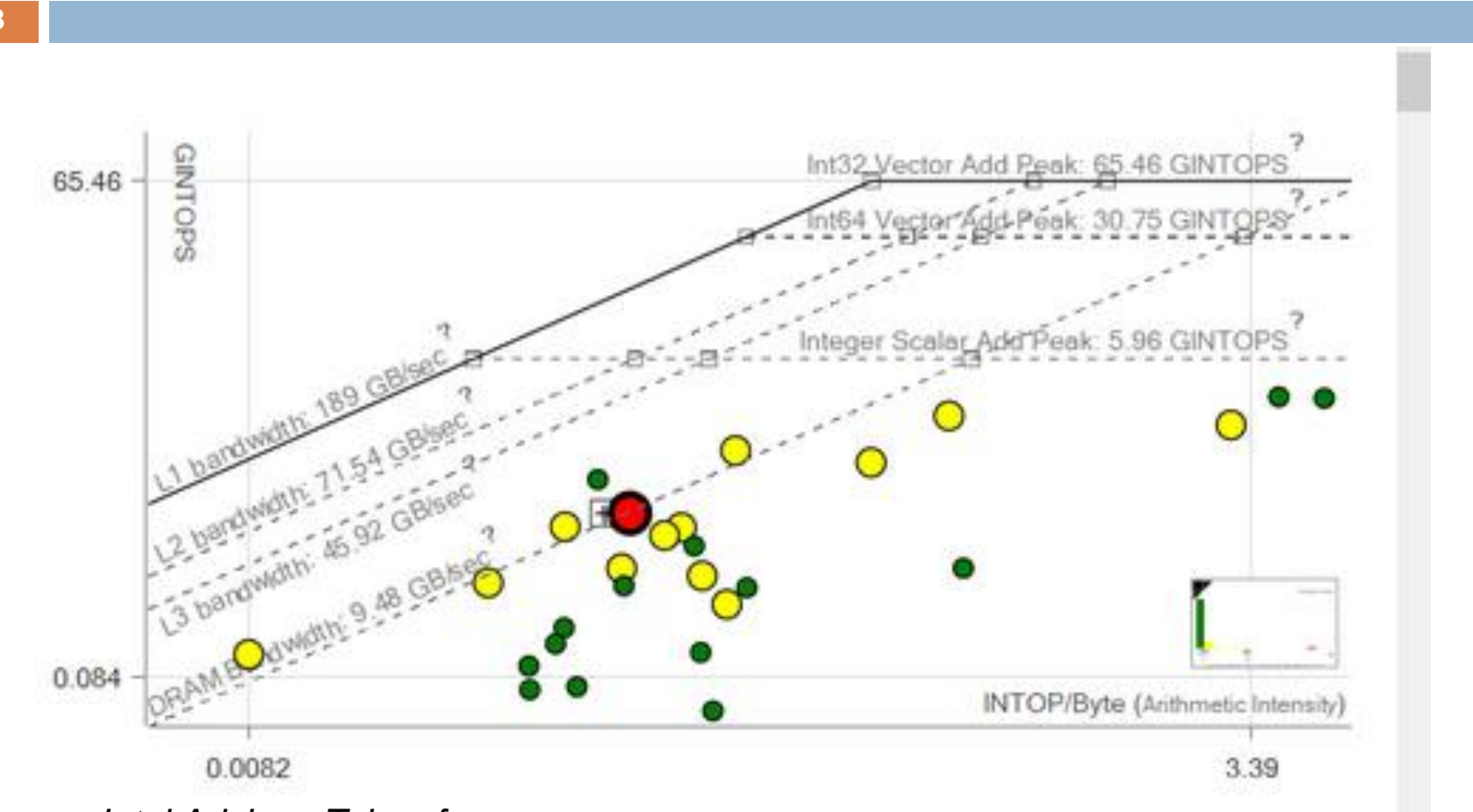

*Intel Advisor. Taken from* 

*[https://software.intel.com/content/www/us/en/develop/articles/a-brief-overview-of](https://software.intel.com/content/www/us/en/develop/articles/a-brief-overview-of-integer-roofline-modeling-in-intel-advisor.html)integer-roofline-modeling-in-intel-advisor.html*

## Performance Guidelines

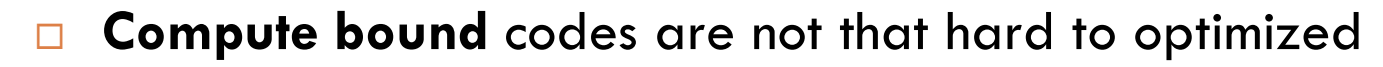

**T** The speedup achieved will be small

**59**

- Speeding up **memory bound** codes is really challenging and researchers still working on it
	- **The main software strategies** are as follows.
		- **Reducing the number of memory accesses through the whole** memory hierarchy.
		- **Use software prefetching.**
		- $\triangleright$  The above can be achieved by using code optimizations such as loop tiling, register blocking, array copying, loop merge/distribution etc. We will study those next week.
- There are **I/O bound problems** too, but not studied here

## Further Reading

- □ GPROF Tutorial How to use Linux GNU GCC Profiling Tool, available at <https://www.thegeekstuff.com/2012/08/gprof-tutorial/>
- □ The Valgrind Quick Start Guide, available at https://www.valgrind.org/docs/manual/quick-start.html#quickstart.intro
- Gachegrind: a cache and branch-prediction, available at https://valgrind.org/docs/manual/cg-manual.html
- □ Tutorial, Linux kernel profiling with perf, available at https://perf.wiki.kernel.org/index.php/Tutorial
- perf Examples, available at <http://www.brendangregg.com/perf.html>
- Get started with Intel Vtune, available at [https://software.intel.com/content/www/us/en/develop/documentatio](https://software.intel.com/content/www/us/en/develop/documentation/get-started-with-vtune/top/windows-os.html) n/get-started-with-vtune/top/windows-os.html

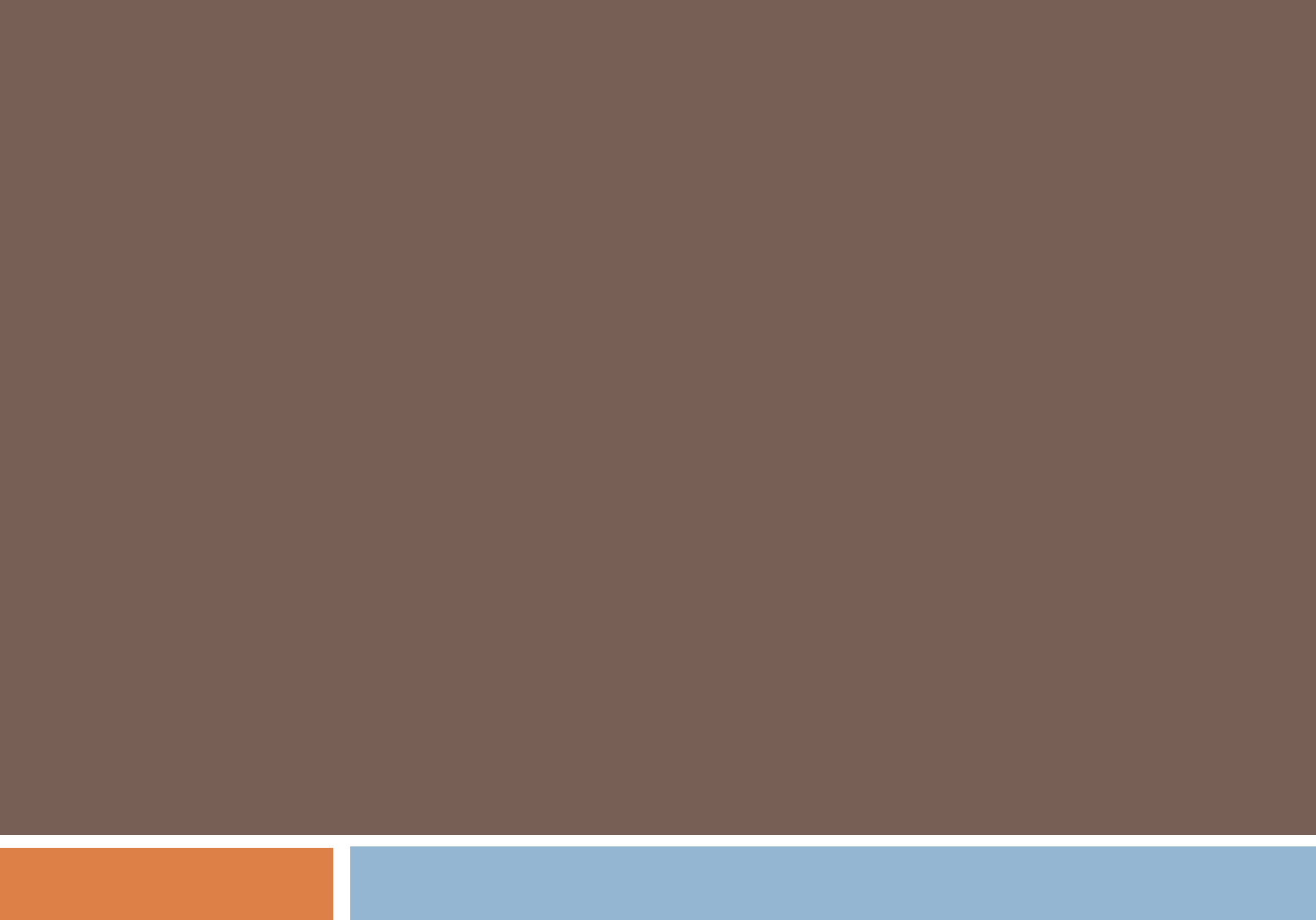